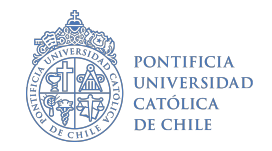

# **Tarea 2**

# **Taller de análisis de datos I**

# Fecha de entrega: 15/08/2023 hasta las 23:59 hrs.

#### **Aspectos formales:**

- Deberá entregar una carpeta comprimida (.zip) que contenga: a) su reporte con las respuestas (.pdf o .docx), b) su proyecto (.Rproj) y c) el código de análisis (.R) **Este código debe ser reproducible**.
- Los aspectos de formato son flexibles, pero respetando la formalidad de un documento de trabajo.
- Todo el procesamiento, análisis, tablas y visualizaciones de datos deben ser realizado en R. En el código debe comentar el paso a paso de su tarea.
- Fecha de entrega: 17/07/2023 hasta las 23:59 hrs. **No se recibirán evaluaciones después de la fecha de entrega**
- Debe enviar su evaluación al profesor [\(jdconejeros@uc.cl\)](mailto:jdconejeros@uc.cl) y a la ayudante del curso [\(samadari](mailto:samadariaga@uc.cl) [aga@uc.cl\)](mailto:samadariaga@uc.cl)
- La tarea deberá ser realizada en parejas o individual.
- Sea breve, simple y con un lenguaje directo en sus interpretaciones.

**Tutoría el lunes 07/08/2023** (19:00 - 20:30 hrs): tendremos una tutoría voluntaria en que la ayudante entregara tips y resolvera dudas de la tarea. Dudas al correo del profesor y/o la ayudante. También pueden recurrir a cualquier apoyo disponible en el web, además de la literatura del curso.

#### **Descripción**

El objetivo de la tarea 2 es practicar las principales herramientas de R, RStudio y dplyr para la manipulación tablas y análisis. Se espera que puedan utilzar las herramientas vistas en el laboratorio 1, 2 y 3 del curso.

# **Ejercicio 1 (5 puntos)**

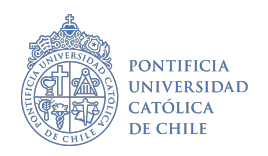

La infección por Hantavirus, cuya mayor expresión de gravedad es el Síndrome Cardiopulmonar (SCPH), es una zoonosis endémica de Chile causada por el virus Andes (ANDV). El ANDV es un virus de genoma ARN segmentado y con envoltura lipídica, miembro del género Orthohantavirus y la familia Hantaviridae. Este virus tiene como reservorio natural el roedor Oligoryzomys longicaudatus conocido como "ratón colilargo o cola larga", cuyo hábitat se encuentra distribuido desde el valle de Copiapó en la III Región a Campos de Hielo Sur  $(50^{\circ} S)^{1}$  $(50^{\circ} S)^{1}$  $(50^{\circ} S)^{1}$ .

El ministerio de salud le encarga a usted realizar un análisis descriptivo de la situación histórica de los casos de hantavirus y entregar recomendaciones para una mejor atención y control. Para esto usted trabajara con la tabla de datos Hantavirus\_chile.xlsx que cuenta con el registro histórico de casos identificados de esta infección. A partir de esto se le pide realizar las siguientes tareas:

- a. Importe su tabla de datos e indique cuántas infecciones por Hantavirus se han registrado a la fecha. Explique cuál es la unidad de análisis de estos datos ¿La tabla esta compuesta por personas únicas o hay duplicados? Explique que sería un duplicado en este caso. **(0.5 puntos)**
- b. Construya dos tablas con los porcentajes de 1) infecciones de hantavirus por año desagregado por sexo y [2](#page-1-1)) infecciones de hantavirus por año desagregado por grupo etarios<sup>2</sup>. ¿Qué le podría comentar al Ministerio de Salud respecto a sus resultados? **(1.5 puntos)**

Debería llegar a algo de este estilo (solo es una referencia):

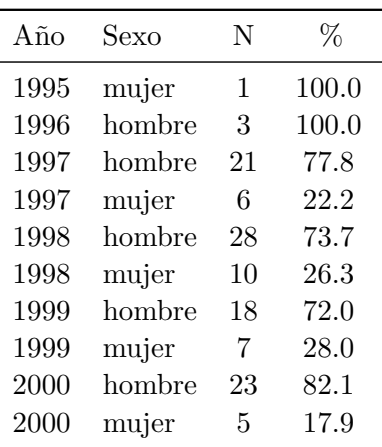

Table 1: Porcentaje de infectados por hantavirus por año y sexo

*Fuente:* Elaboración propia.

<span id="page-1-0"></span><sup>1</sup>Más detalles en: <https://sochinf.cl/prevenir-sospechar-diagnosticar-virus-hanta-campana-verano-2023/>

<span id="page-1-1"></span><sup>2</sup>Para construir la variable año utilice la fecha de notificación del caso: fecha\_notificacion.

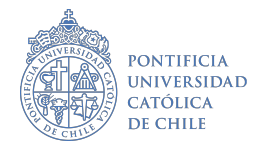

| Año  | Sexo      | N              | %     |
|------|-----------|----------------|-------|
| 1995 | $20 - 24$ | 1              | 100.0 |
| 1996 | $20 - 24$ | 1              | 33.3  |
| 1996 | 25-29     | 1              | 33.3  |
| 1996 | 30-34     | 1              | 33.3  |
| 1997 | $0 - 4$   | 1              | 3.7   |
| 1997 | $10 - 14$ | 3              | 11.1  |
| 1997 | $15 - 19$ | 1              | 3.7   |
| 1997 | $20 - 24$ | $\overline{2}$ | 7.4   |
| 1997 | 25-29     | $\overline{2}$ | 7.4   |
| 1997 | 30-34     | 5              | 18.5  |

Table 2: Porcentaje de infectados por hantavirus por año y edad

*Fuente:* Elaboración propia.

Puede trabajar con las funciones mutate(), group\_by(), summarise().

c. Construya una tabla con el número de casos por región (region\_residencia) agrupando cada 5 años<sup>[3](#page-2-0)</sup>. Indique la región con el mayor cantidad de casos en el tiempo y realice un zoom para identificar las comunas más críticas (mayor número de casos totales) para esa región ¿Qué input relevante le podría indicar al Ministerio de Salud? ¿Dónde podríamos tener una mayor vigilancia? **(1.5 puntos)**

Debería llegar a algo de este estilo (solo es una referencia):

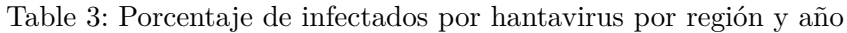

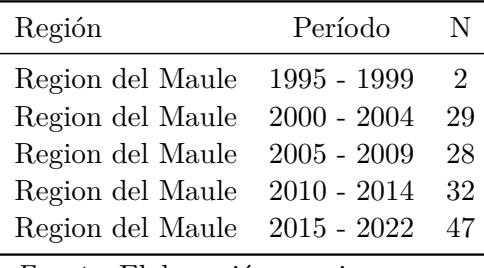

*Fuente:* Elaboración propia.

El análisis lo puede realizar con las funciones mutate(), filter(), group\_by(), summarise().

d. Una preocupación importante del MINSAL es comprender la dinámica entre el tiempo en que aparecen los primeros síntomas y la notificación de los casos a las autoridades. Construya una variable nueva que represente el número de días entre la notificación y la aparición de los primeros sintomas. Luego realice un análisis descriptivos (medidas de tendencia central, dispersión y posición) de su variable de interés. Puede presentar una figura si es que lo estima

<span id="page-2-0"></span><sup>3</sup>Considere como primer bloque de tiempo 1995 - 1999 y último bloque de tiempo: 2015 - 2022.

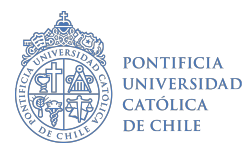

conveniente. ¿Qué puede decir respecto a los tiempos de notificación de casos de Hantavirus en Chile? Sea breve. Puede apoyarse de la función difftime() u otra que estime conveniente. **(1 punto)**

e. A partir de sus resultados y su experiencia, ¿qué medidas podría proponer al Ministerio con el objetivo de tener un mejor control y reducir los casos de Hantavirus en el país? Sea breve. **(0.5 puntos)**

# **Ejercicio 2 (2 puntos)**

En el ejercicio 1 se le pidió realizar una extracción desde la API del Banco Mundial y realizar análisis a partir de su extracción. En este caso, usted trabajará con la siguiente extracción de la API que corresponde al ingreso per cápita (GDP) para América Latina y el Caribe solo para el año 2020.

```
library(WDI)
gdp \leftarrow WDI(country = "all",indicator = "NY.GDP.PCAP.PP.KD",
    start = 2015,
    end = 2020,
    extra = TRUE,cache = NULL,
    latest = NULL,
    language = "es") %>%
  filter(region=="Latin America & Caribbean" & year==2020)
```
Usted debería tener una tabla con las siguientes columnas:

```
glimpse(gdp)
```
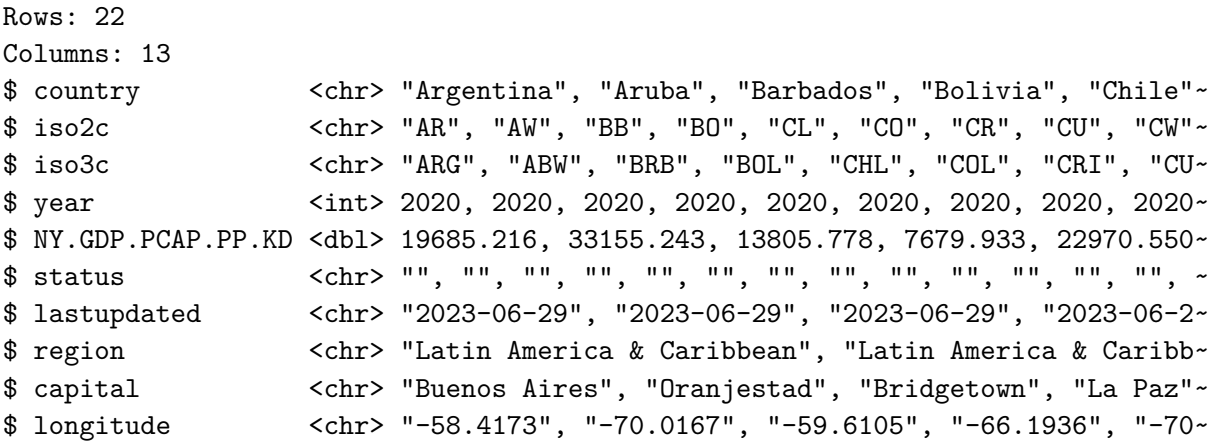

Taller de análisis de datos Escuela de Ingeniería UC Escuela de Gobierno UC

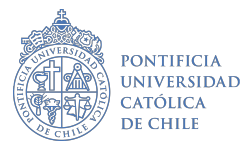

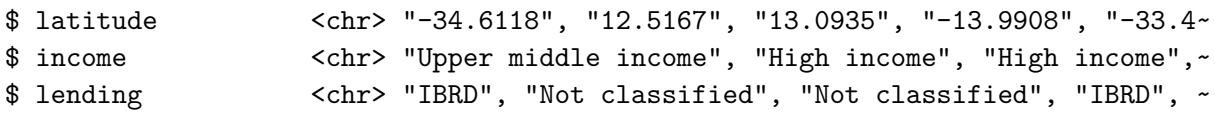

Además usted sabe que el promedio del GDP para los países en el 2020 es de:

```
mean(gdp$NY.GDP.PCAP.PP.KD, na.rm = TRUE)
```
#### [1] 16154.51

A continuación se realiza el siguiente flujo empaquetado en una función llamada muestreo:

```
muestreo \leq function(v, m, n, replace = TRUE) {
  library(dplyr)
  library(ggplot2)
  library(patchwork)
  vector\_promedios \leftarrow c()for(i \text{ in } 1:m) {
    muestra \leq sample(x = v,
                       size = n,replace = TRUE)
    vector_promedios[i] <- mean(muestra, na.rm=TRUE)
  }
  promedio <- mean(vector_promedios, na.rm=TRUE)
  g1 \leftarrow ggplot(data = NULL, aes(x = 1:m, y = vector_promedios)) +geom_point(color = "darkblue") + geom_line(color = "blue") +
    geom_hline(yintercept = mean(v, na.rm=TRUE), color = "red", lwd = 1) + #Promedio realgeom_hline(yintercept = promedio, color = "green", lwd = 1) #Gran media
  g2 \leftarrow ggplot(data = NULL, aes(x = vector_promedios)) +geom_histogram(bins = 100, fill="darkblue") +
    geom_vline(xintercept = mean(v, na.rm=TRUE), color = "red", lwd = 1) +
    geom_vline(xintercept = promedio, color = "green", lwd = 1)
  grafico \leftarrow g1/g2
  print(paste0("Promedios de ", m, " muetras de tamaño ", n, ":"))
  print(vector_promedios)
```
Taller de análisis de datos Escuela de Ingeniería UC Escuela de Gobierno UC

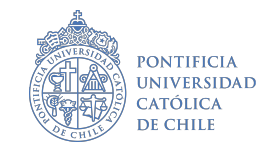

```
print(paste0("Promedio de promedios (Gran media): ", promedio))
 print(paste0("Promedio 'verdadero': ", mean(v, na.rm=TRUE)))
 print(grafico)
}
```
Utilizando la función muestreo() podemos obtener los siguientes resultados:

muestreo(v=gdp\$NY.GDP.PCAP.PP.KD, m=200, n=5, replace = TRUE)

[1] "Promedios de 200 muetras de tamaño 5:"

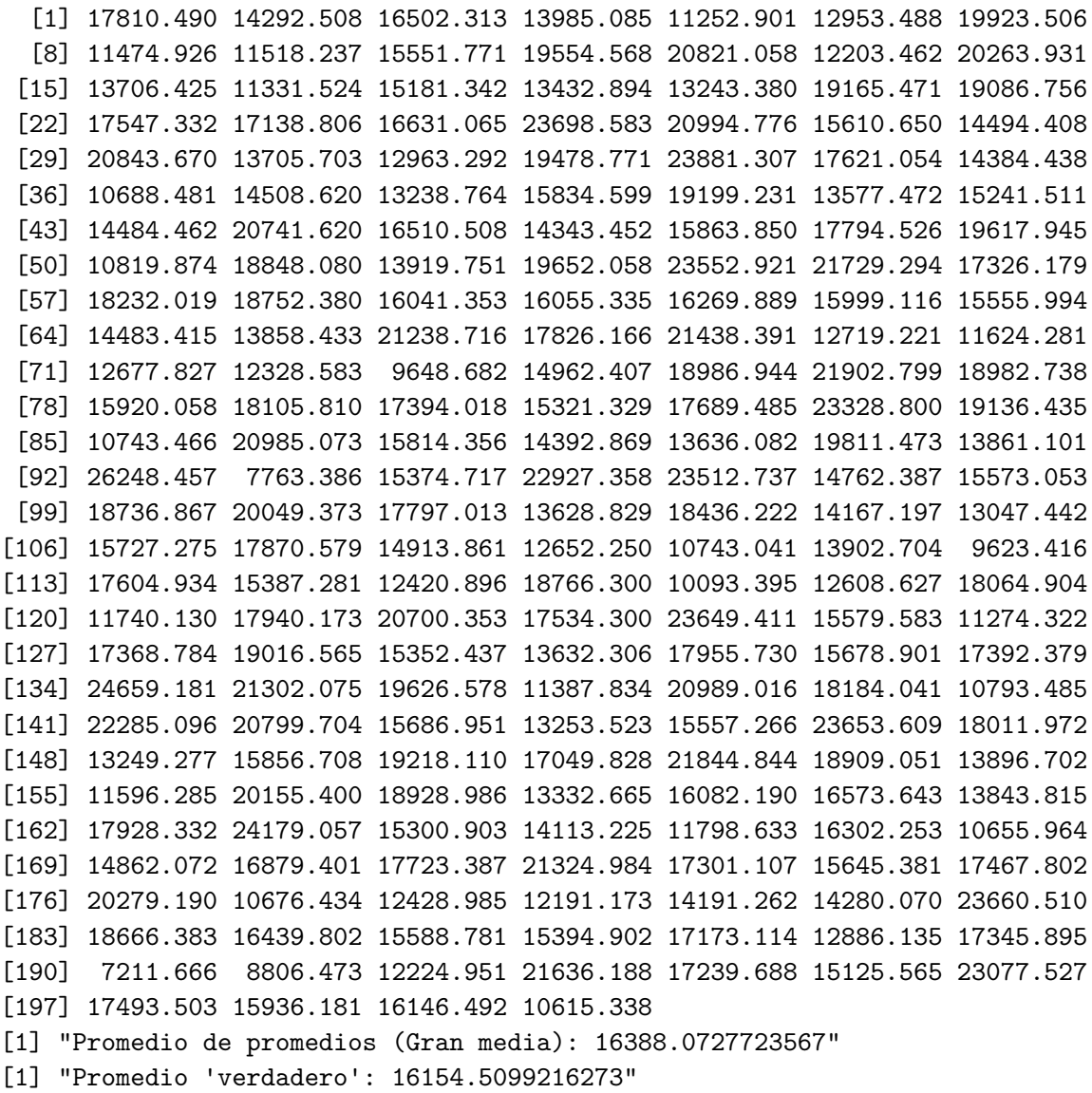

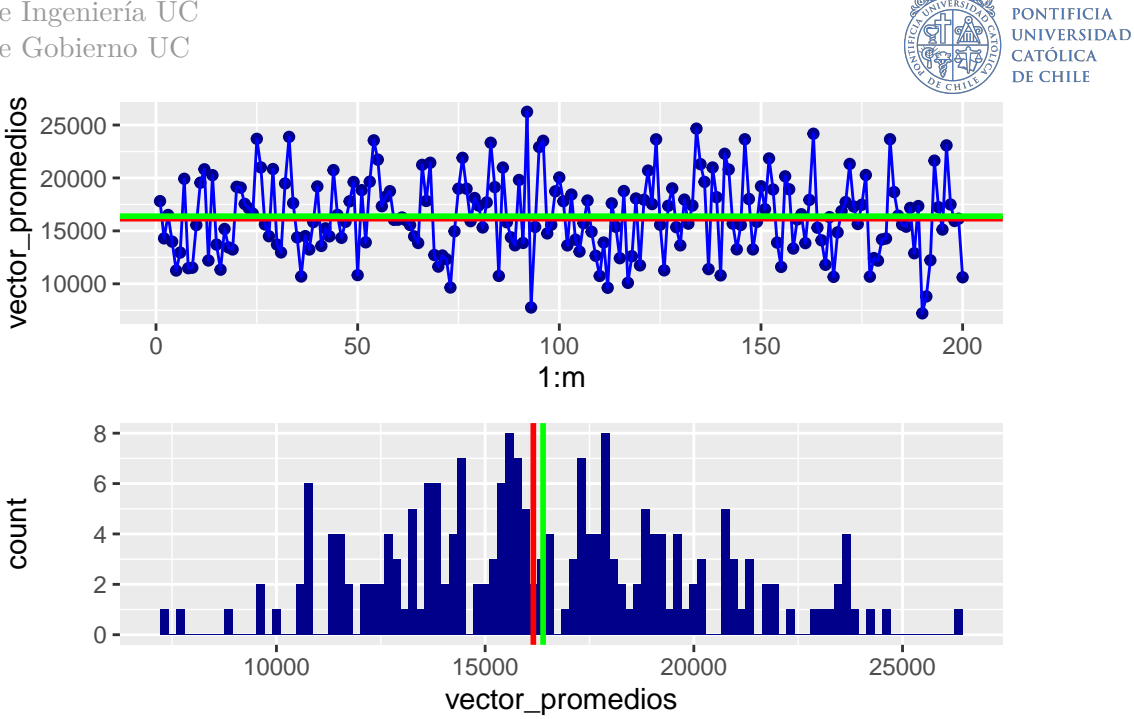

A partir de la función muestreo() y el análisis detallado resuelva lo siguiente:

- a. Describa lo que realiza la función. ¿Cuál es el objetivo de aplicar este proceso sobre los datos? **(0.5 puntos)**
- b. Explique en qué consisten los inputs v, m, n y replace = TRUE de la función propuesta. **(0.5 puntos)**
- c. Interprete las dos figuras que se generan a partir de este flujo. **(0.5 puntos)**
- d. ¿En qué se diferencian de forma conceptual la "gran media" de la "media verdadera"? Explique e interprete el resultado obtenido. **(0.5 puntos)**

Taller de análisis de datos Escuela de Ingeniería UC Escuela de Gobierno UC

### **Bonus** (+0.5)

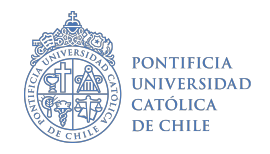

Utilizando la tabla de datos Hantavirus\_chile.xlsx, genere cualquiera de los dos inputs solicitados a continuación (solo 1) y entregue una breve lectura de sus resultados. Sea breve, simple y con un lenguaje directo.

**Input 1**: Gráficos de líneas con la serie temporal para el número de casos de Hantavirus según año-mes. Presente una primera serie general para todos los datos y luego otra figura con las series desagregadas por grupo etario. Utilice la variable fecha\_notificacion para construir sus series.

**Input 2**: Realice mapas de Chile con el número de casos de hantavirus por región o comuna (usted decide que es mejor). Estos mapas deben ser desagregados por períodos:

- Un mapa para el número de casos entre 1995 2004
- Un mapa para el número de casos entre 2005 2014
- Un mapa para el número de casos entre 2015 2022

Para esto se puede apoyar de la librería sf y chilemapas.